# **Bulk actions**

#### [bulk,](https://wiki.czechidm.com/tag/bulk?do=showtag&tag=bulk) [action](https://wiki.czechidm.com/tag/action?do=showtag&tag=action), [operation](https://wiki.czechidm.com/tag/operation?do=showtag&tag=operation)

In CzechIdM GUI there exist bulk actions on objects like

- Identities
- Roles
- Organisations

One can filter identities, select all of them or only some and invoke bulk action like

- Delete identity
- Assign or remove roles
- Disable manually

Usually bulk actions are performed asynchronously (identities, roles) as long running task, so one can see its progress on LRT agenda.

## **Admin tutorials**

- [Bulk action for identities](https://wiki.czechidm.com/tutorial/adm/identities_bulk_actions)
- [Bulk action for roles](https://wiki.czechidm.com/tutorial/adm/roles_bulk_actions)

## **Admin guide**

• [Bulk actions overview](https://wiki.czechidm.com/devel/documentation/adm/bulk_actions)

#### **Devel guide**

- [Backend bulk action](https://wiki.czechidm.com/devel/documentation/bulk_actions/dev/bulk_actions)
- [How to add support backend bulk action for new agenda](https://wiki.czechidm.com/devel/documentation/bulk_actions/dev/bulk_actions#how_can_i_add_support_for_bulk_action)

From: <https://wiki.czechidm.com/>- **IdStory Identity Manager**

Permanent link: **[https://wiki.czechidm.com/devel/documentation/bulk\\_actions](https://wiki.czechidm.com/devel/documentation/bulk_actions)**

Last update: **2019/03/04 10:44**

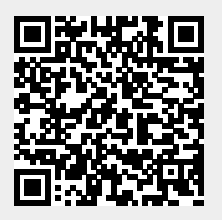